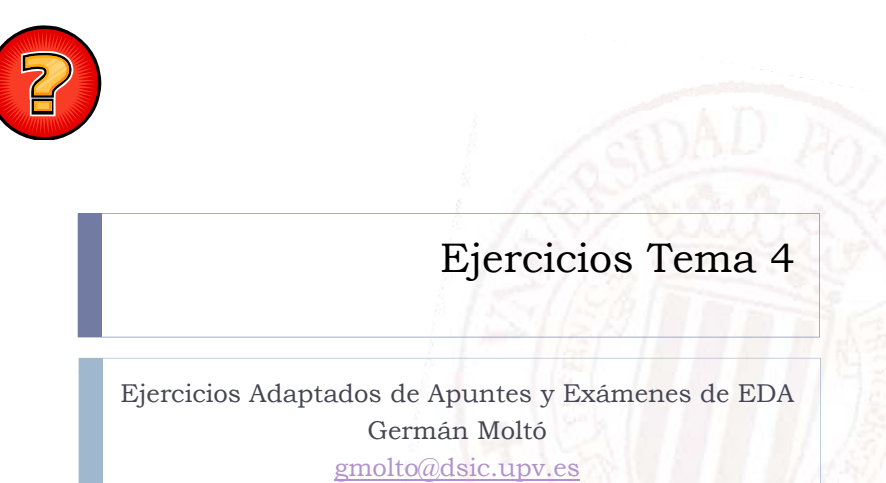

Estructuras de Datos y Algoritmos Escuela Técnica Superior de Ingeniería Informática Universidad Politécnica de Valencia

## Implementación de Métodos de LEG<E>

1. Implementa el método indiceDe con el siguiente perfil: /\*\* devuelve la posición de la primera aparición de e en una LEG (Secuencia), o devuelve -1 si e no está en el Grupo \*\*/ public int **indiceDe**(E e);

2. Implementa el método:

/\*\* SII 0<=i<talla(): inserta un Elemento x en la posición i-ésima de una LEG (Secuencia) \*\*/

public void **insertar**(E x, int i);

3. Implementa el método:

public E **buscar**(E x) throws **ElementoNoEncontrado**;

2

### LEGCircular

- Diseñar e Implementar el método de borrado de una **LEGCi l LEGCircular**.
- Plantear análisis de situaciones y soluciones.
- **Escribir transcripción algorítmica.**

public boolean **eliminar**(E x)

## LDEG toString

 Escribir un método **toString**() de **LDEG** que obtenga una representación textual de los Nodos de la Lista en orden descendente, del último al primero

## LDEG insertarEnFin

Escribir el método **insertarEnFin**() de la clase **LDEG**.

public void **insertarEnFin(E** x);

### eliminarMayor

- 1. Diseñar el método public void eliminarMayor(E x) que elimina de una LEG todos los elementos mayores que x
	- ▶ Nota: Si crees necesario utilizar alguno de los mecanismos vistos en teoría para restringir el tipo de E, puedes usarlos.
- 2. Diseñar el método public void eliminarMayor(E x) que elimina de una LEGOrdenada todos los elementos mayores que x.

5

### Borra última aparición en LEG

- Se desea añadir a la clase LEG un nuevo método de borrado con la siguiente especificación:
- Borra la última aparición del objeto x en la LEG retornándolo, salvo cuando no exista lo que advierte lanzando la excepción de usuario ElementoNoEncontrado;

### public E borraUltimaAparicion(E x) throws ElementoNoEncontrado

### Eliminar i-ésimo

 Se pide implementar el siguiente método en la clase LEG<E>:

### public boolean **eliminar**(int i);

- Borra el i-ésimo Elemento de una LEG, 0<=i<talla().
- $\blacktriangleright$  Si i no es una posición válida (i<0 ó i>=talla(),) lo advierte devolviendo false.

6

# toStringOAMayoresQue

- Dada la clase LEGOrdenada vista en anteriores ejercicios, que mantiene los elementos ordenados y tiene la siguiente definición:
	- public class LEGOrdenada**<E extends Comparable<E>> extends LEG<E>**
- $\blacktriangleright$  Se pide añadir un método que devuelva un String en el que aparezcan ordenados ascendentemente aquellos datos de una LEGOrdenada que sean mayores que uno dado.
	- ▶ Si no hay ninguno lanza la excepción ElementoNoEncontrado.

#### 9

### esMediana en LEGOrdenada

 Dada la clase LEGOrdenada vista en clase de teoría con la siguiente especificación:

public class LEGOrdenada<E extends Comparable<E>> extends LEG<E>

- Se pide diseñar en la clase anterior un método esMediana tal que compruebe si un cierto x dado es el elemento mediana de una LEGOrdenada.
	- Debe indicar si el número de elementos mayores que x en una LEGOrdenada es igual al de menores que x;
- Asúmase en el diseño que x puede o no ser un elemento de la LEGOrdenada y que no hay elementos duplicados en ella

 $\blacktriangleright$  10